# InfoSphere Master Data Management Help Guide

Please see below the additional help in collecting deployment information for your IBM Software. (You may need to zoom in to more easily view the screenshots.)

## **Please see below the InfoSphere Master Data Service Help Section**

- 1. To count the total number of enterprise ID's in the system: select count(distinct curentrecno) from mpi\_entlink\_id;
- 2. To count the total number of records in the system: select count(\*) from mpi\_memhead;
- 3. To count the total number of active members in the system: select count(\*) from mpi\_memhead where memstat  $= 'A'$ :

## **More Info:**

- 1. An enterprise identifier (EID) is a single row in the data table called "mpi\_entlink\_xx", where XX is the business entity mastered (individual, patient, organization, provider, product, object, etc.). The total number of rows in each of these tables is used to calculate Resource Value Units based on EID.
- 2. A "data record" is a database row, or linked set of database rows, referring to a single Individual, Organization, Account, Product or Custom Domain. The number of Resources managed by the Program for each Hub is determined by: [http://www-](http://www-03.ibm.com/software/sla/sladb.nsf/lilookup/76D24D82DA1B806A85257BEF006C79BA?opendocument&li_select=D1572422FB3EFADA85257BEF006C79AF)

[03.ibm.com/software/sla/sladb.nsf/lilookup/76D24D82DA1B806A85257BEF006C79BA?opendocument&](http://www-03.ibm.com/software/sla/sladb.nsf/lilookup/76D24D82DA1B806A85257BEF006C79BA?opendocument&li_select=D1572422FB3EFADA85257BEF006C79AF) [amp;li\\_select=D1572422FB3EFADA85257BEF006C79AF](http://www-03.ibm.com/software/sla/sladb.nsf/lilookup/76D24D82DA1B806A85257BEF006C79BA?opendocument&li_select=D1572422FB3EFADA85257BEF006C79AF)

## **Two Types of InfoSphere Master Data Management:**

- **InfoSphere Master Data Management for Financial Services:** includes the banking, financial services and insurance industries
- **InfoSphere Master Data Management for Non - Financial Services**: means any industry that is not a Financial Services industry.

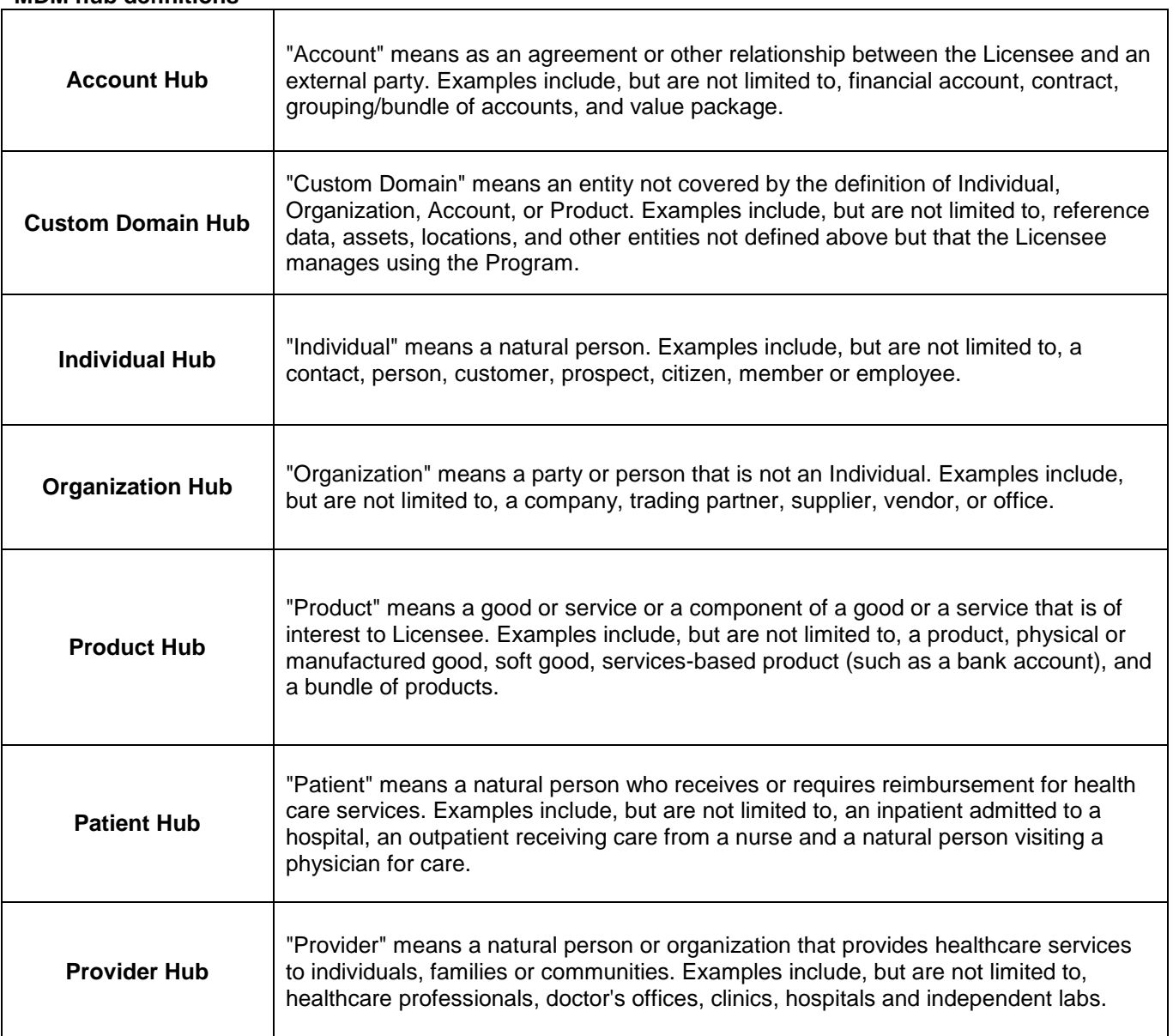

### **Definition of each MDM hub is provided below in a table on the next page MDM hub definitions**

Additional resources [InfoSphere Master Data Management License Information \(all\)](http://www-03.ibm.com/software/sla/sladb.nsf/searchlis/?searchview&searchorder=4&searchmax=0&query=(InfoSphere+Master+Data+Management))